# Chapter 1 Introduction to Computers, Programs, and Java

#### **Prerequisites for Part I**

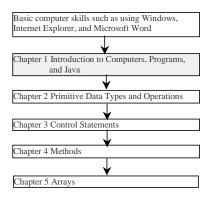

Liang, Introduction to Java Programming, Fifth Edition, (c) 2005 Pearson Education, Inc. All rights reserved. 0-13-148952-6

## **Objectives**

- To review computer basics, programs, and operating systems (§1.2-1.4).
- To represent numbers in binary, decimal, and hexadecimal (§1.5 Optional).
- To understand the relationship between Java and the World Wide Web (§1.6).
- To know Java's advantages (§1.7).
- To distinguish the terms API, IDE, and JDK (§1.8).
- To write a simple Java program (§1.9).
- To create, compile, and run Java programs (§1.10).
- To understand the Java runtime environment (§1.10).
- To know the basic syntax of a Java program (§1.11).

Liang, Introduction to Java Programming, Fifth Edition, (c) 2005 Pearson Education, Inc. All rights reserved. 0-13-148952-6

## What is a Computer?

A computer consists of a CPU, memory, hard disk, floppy disk, monitor, printer, and communication devices.

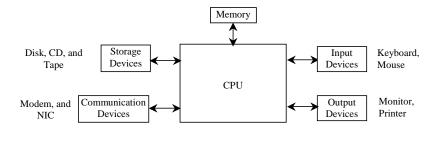

Liang, Introduction to Java Programming, Fifth Edition, (c) 2005 Pearson Education, Inc. All rights reserved. 0-13-148952-6

3

#### **CPU**

- •The central processing unit (CPU) is the brain of a computer.
- •It retrieves instructions from memory and executes them.
- •The CPU speed is measured in megahertz (MHz), with 1 megahertz equaling 1 million pulses per second.

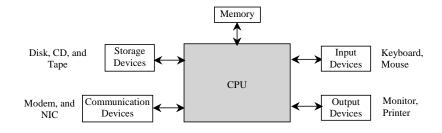

Liang, Introduction to Java Programming, Fifth Edition, (c) 2005 Pearson Education, Inc. All rights reserved. 0-13-148952-6

## Memory

- •Memory stores data and program instructions for the CPU to execute.
- •A memory unit is an ordered sequence of bytes
- •A program and its data must be brought to memory before they can be executed.

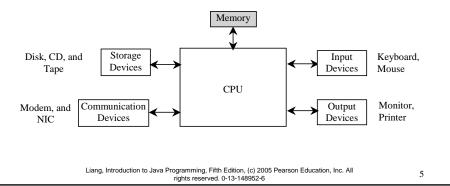

#### How is Data Stored?

- Data of various kinds, such as numbers, characters, and strings, are encoded as a series of bits (zeros and ones).
- For example, character 'J' is represented by 01001010 in one byte.

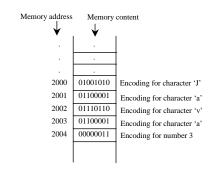

Liang, Introduction to Java Programming, Fifth Edition, (c) 2005 Pearson Education, Inc. All rights reserved. 0-13-148952-6

## **Storage Devices**

- •Memory is volatile, because content is lost when the power is off.
- •More permanent type of storage necessary: storage devices
- •Three main types of storage devices:Disk drives (hard disks and floppy disks), CD drives (CD-R and CD-RW), and Tape drives.

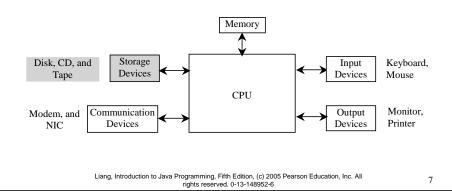

## Output Devices: Monitor

•The monitor displays information (text and graphics). The resolution and dot pitch determine the quality of the display.

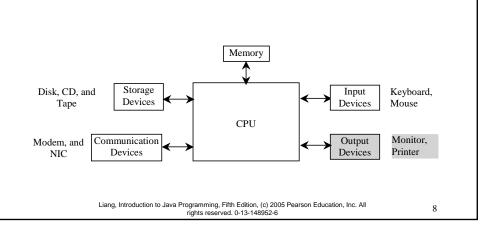

## **Communication Devices**

- •A *regular modem* uses a phone line and can transfer data in speeds up to 56,000 bps (bits per second).
- •A *DSL* (digital subscriber line) also uses a phone line and can transfer data in speeds 20 times faster than a regular modem.
- •A *cable modem* uses the TV cable line maintained by the cable company. A cable modem is as fast as a DSL.
- •Network interface card (*NIC*) is a device to connect a computer to a local area network (LAN).

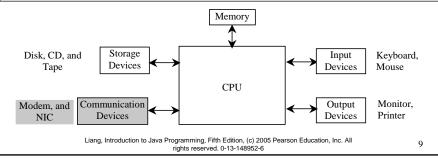

## **Programs**

Computer *programs*, known as *software*, are instructions to the computer.

You tell a computer what to do through programs. Without programs, a computer is an empty machine. Computers do not understand human languages, so you need to use computer languages to communicate with them.

Programs are written using programming languages.

Liang, Introduction to Java Programming, Fifth Edition, (c) 2005 Pearson Education, Inc. Al rights reserved. 0-13-148952-6

## **Programming Languages**

Machine Language Assembly Language High-Level Language

Machine language is a set of primitive instructions built into every computer. The instructions are in the form of binary code, so you have to enter binary codes for various instructions. Program with native machine language is a tedious process. Moreover the programs are highly difficult to read and modify. For example, to add two numbers, you might write the an instruction in binary like this:

1101101010011010

Liang, Introduction to Java Programming, Fifth Edition, (c) 2005 Pearson Education, Inc. All rights reserved. 0-13-148952-6

11

## **Programming Languages**

Machine Language Assembly Language High-Level Language

Assembly languages were developed to make programming easy. Since the computer cannot understand assembly language, however, a program called assembler is used to convert assembly language programs into machine code. For example, to add two numbers, you might write an instruction in assembly code like this:

ADDF3 R1, R2, R3

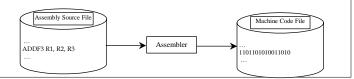

Liang, Introduction to Java Programming, Fifth Edition, (c) 2005 Pearson Education, Inc. Al rights reserved. 0-13-148952-6

## **Programming Languages**

Machine Language Assembly Language High-Level Language

The high-level languages are English-like and easy to learn and program. For example, the following is a high-level language statement that computes the area of a circle with radius 5:

area = 
$$5 * 5 * 3.1415$$
;

Liang, Introduction to Java Programming, Fifth Edition, (c) 2005 Pearson Education, Inc. All rights reserved. 0-13-148952-6

13

## Popular High-Level Languages

- Java (We use it in the book)
- **COBOL** (COmmon Business Oriented Language)
- FORTRAN (FORmula TRANslation)
- \*BASIC (Beginner All-purpose Symbolic Instructional Code)
- Pascal (named for Blaise Pascal)
- Ada (named for Ada Lovelace)
- \*Visual Basic (Basic-like visual language developed by Microsoft)
- Delphi (Pascal-like visual language developed by Borland)
- ☞ C++ (an object-oriented language, based on C)

Liang, Introduction to Java Programming, Fifth Edition, (c) 2005 Pearson Education, Inc. Al rights reserved. 0-13-148952-6

## Compiling Source Code

- A program written in a high-level language is called a source program.
- Source code needs to be *compiled* to translate into a machine language program called an object program.
- The object program is often then linked with other supporting library code before the object can be executed on the machine.
  - Generates .exe file on Windows

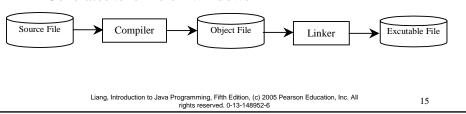

## Compiling Source Code

- Source code can be ported across machines with different OSs
- However, it needs to be recompiled on each machine
- With Java, you write the program once, and compile the source program into a special type of object code, known as bytecode, which then runs on any computer with a Java Virtual Machine.
- Java Virtual Machine is a software that interprets Java bytecode.

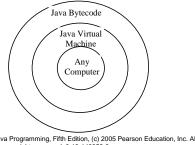

Liang, Introduction to Java Programming, Fifth Edition, (c) 2005 Pearson Education, Inc. All rights reserved. 0-13-148952-6

## **Operating Systems**

- The operating system (OS) is a program that manages and controls a computer's activities.
- FYou are probably using Windows 98, NT, 2000, XP, or ME.
  - Windows is currently the most popular PC operating system.
- Application programs such as an Internet browser and a word processor cannot run without an operating system.

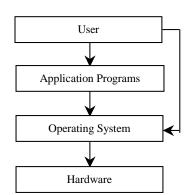

Liang, Introduction to Java Programming, Fifth Edition, (c) 2005 Pearson Education, Inc. All rights reserved. 0-13-148952-6

17

#### Why Java?

- FIt supports application development on the Internet for servers, desktop computers, and small hand-held devices.
- Java is a general purpose programming language.
  - Supports object-oriented programming
- Java is good for programming Internet applications

Liang, Introduction to Java Programming, Fifth Edition, (c) 2005 Pearson Education, Inc. All rights reserved. 0-13-148952-6

#### Examples of Java's Versatility

☞ Standalone Application: TicTacToe

☞ Applet: TicTacToe

Servlets: SelfTest Web site

Mobile Computing: Cell phones

Liang, Introduction to Java Programming, Fifth Edition, (c) 2005 Pearson Education, Inc. All rights reserved. 0-13-148952-6

10

#### Java, Web, and Beyond

- Java can be used to develop Web applications.
- Java Applets
- Java Servlets and JavaServer Pages
- Java can also be used to develop applications for hand-held devices such as Palm and cell phones

Liang, Introduction to Java Programming, Fifth Edition, (c) 2005 Pearson Education, Inc. All rights reserved. 0-13-148952-6

## Java's History

- James Gosling and Sun Microsystems
- P Oak
- Java, May 20, 1995, Sun World
- HotJava
  - The first Java-enabled Web browser
- Farly History Website:

http://java.sun.com/features/1998/05/birthday.html

Liang, Introduction to Java Programming, Fifth Edition, (c) 2005 Pearson Education, Inc. All rights reserved. 0-13-148952-6

2.1

#### Characteristics of Java

- Java Is Simple
- Java Is Object-Oriented
- Java Is Distributed
- Java Is Interpreted
- Java Is Robust
- Java Is Secure
- Java Is Architecture-Neutral
- Java Is Portable
- Java's Performance
- Java Is Multithreaded
- Java Is Dynamic

Liang, Introduction to Java Programming, Fifth Edition, (c) 2005 Pearson Education, Inc. All rights reserved. 0-13-148952-6

#### JDK Versions

- ☞ JDK 1.02 (1995)
- ☞ JDK 1.1 (1996)

#### major changes

- Java 2 SDK v 1.2 (a.k.a JDK 1.2, 1998)
- Java 2 SDK v 1.3 (a.k.a JDK 1.3, 2000)
- Java 2 SDK v 1.4 (a.k.a JDK 1.4, 2002)
- Java 2 SDK v 1.5 (a.k.a JDK 1.5, 2004)

Liang, Introduction to Java Programming, Fifth Edition, (c) 2005 Pearson Education, Inc. All rights reserved. 0-13-148952-6

23

#### JDK Editions

- Java Standard Edition (J2SE)
  - J2SE can be used to develop client-side standalone applications or applets.
- ☞ Java Enterprise Edition (J2EE)
  - J2EE can be used to develop server-side applications such as Java servlets and Java ServerPages.
- Java Micro Edition (J2ME).
  - J2ME can be used to develop applications for mobile devices such as cell phones.

This book uses J2SE to introduce Java programming.

Liang, Introduction to Java Programming, Fifth Edition, (c) 2005 Pearson Education, Inc. Al rights reserved. 0-13-148952-6

#### Java IDE Tools

- Borland JBuilder
- MetBeans Open Source by Sun
- ☞ Sun ONE Studio by Sun MicroSystems
- Felipse Open Source by IBM

Liang, Introduction to Java Programming, Fifth Edition, (c) 2005 Pearson Education, Inc. All rights reserved. 0-13-148952-6

25

## A Simple Java Program

#### Example 1.1

```
//This program prints Welcome to Java!
public class Welcome {
  public static void main(String[] args) {
    System.out.println("Welcome to Java!");
  }
}
```

Liang, Introduction to Java Programming, Fifth Edition, (c) 2005 Pearson Education, Inc. All rights reserved. 0-13-148952-6

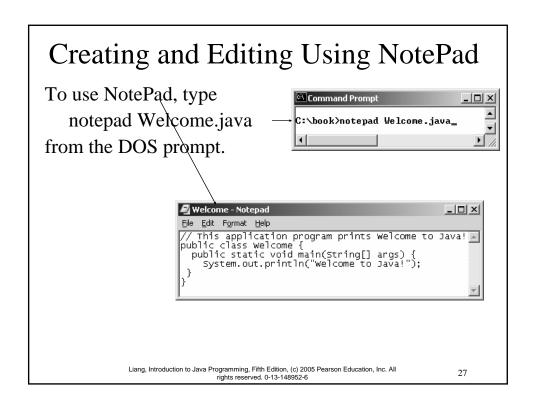

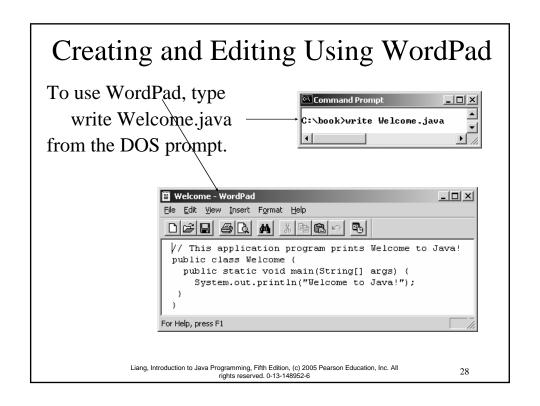

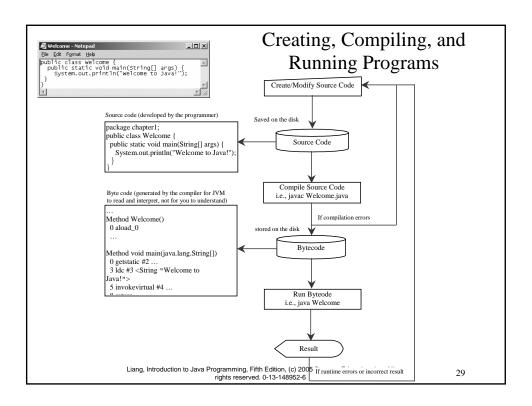

## Supplements on the Companion Website

- See Supplement A for installing and configuring JDK 1.5
- See Supplement B for compiling and running Java from the command window for details

www.prenhall.com/liang
Direct link at
www.cs.armstrong.edu/liang/intro5e.html

Liang, Introduction to Java Programming, Fifth Edition, (c) 2005 Pearson Education, Inc. All rights reserved. 0-13-148952-6

## Compiling and Running Java from the Command Window

- Set path to JDK bin directory
  - set path=c:\Program Files\java\jdk1.5.0\bin
- Set classpath to include the current directory
  - set classpath=.
- Compile
- Run
  - java Welcome

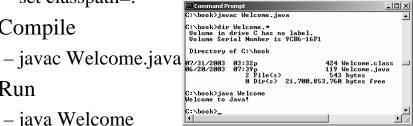

Liang, Introduction to Java Programming, Fifth Edition, (c) 2005 Pearson Education, Inc. All rights reserved. 0-13-148952-6

## Anatomy of a Java Program

- Comments
- Package
- Reserved words
- Modifiers
- Statements
- Blocks
- Classes
- Methods
- The main method

Liang, Introduction to Java Programming, Fifth Edition, (c) 2005 Pearson Education, Inc. All rights reserved. 0-13-148952-6

#### Comments

- ☞In Java, comments can be of three types
  - preceded by two slashes (//) in a line
  - enclosed between /\* and \*/ in one or multiple lines
  - Enclosed between /\*\* and \*/ in one or multiple lines

Liang, Introduction to Java Programming, Fifth Edition, (c) 2005 Pearson Education, Inc. All rights reserved. 0-13-148952-6

22

## Package

- The second line in the program (package chapter1;) specifies a package name, chapter1, for the class
- Packages are a way to logically organize your programs

Liang, Introduction to Java Programming, Fifth Edition, (c) 2005 Pearson Education, Inc. All rights reserved. 0-13-148952-6

#### Reserved Words

- Reserved words or keywords are words that have a specific meaning to the compiler and cannot be used for other purposes in the program.
- Examples include the words class, public, static, and void

Liang, Introduction to Java Programming, Fifth Edition, (c) 2005 Pearson Education, Inc. All rights reserved. 0-13-148952-6

35

#### **Modifiers**

- Java uses certain reserved words called modifiers that specify the properties of the data, methods, and classes and how they can be used.
  - Examples of modifiers are public and static.
  - Other modifiers are private, final, abstract, and protected.

Liang, Introduction to Java Programming, Fifth Edition, (c) 2005 Pearson Education, Inc. All rights reserved. 0-13-148952-6

#### **Statements**

- A statement represents an action or a sequence of actions.
- \*Every statement in Java ends with a semicolon (;).
  - Example: System.out.println("Welcome to Java!");

Liang, Introduction to Java Programming, Fifth Edition, (c) 2005 Pearson Education, Inc. All rights reserved. 0-13-148952-6

37

## **Blocks**

A pair of braces in a program forms a block that groups components of a program.

Liang, Introduction to Java Programming, Fifth Edition, (c) 2005 Pearson Education, Inc. All rights reserved. 0-13-148952-6

#### Classes

- An essential Java construct, a class is a template or blueprint for objects.
- A Java program can contain one or more classes.

Liang, Introduction to Java Programming, Fifth Edition, (c) 2005 Pearson Education, Inc. All rights reserved. 0-13-148952-6

39

#### Methods

- A method is a way of encapsulating a set of statements or a section of code and referencing it using a descriptive name
  - Example: System.out.println("Welcome to Java"); is a method call, with System.out.println being the method name and "Welcome to Java" being the argument to the method.

Liang, Introduction to Java Programming, Fifth Edition, (c) 2005 Pearson Education, Inc. All rights reserved. 0-13-148952-6

## main Method

The main method provides the control of program flow. The Java interpreter executes the application by invoking the main method.

The main method looks like this:

```
public static void main(String[] args) {
  // Statements;
}
```

Liang, Introduction to Java Programming, Fifth Edition, (c) 2005 Pearson Education, Inc. All rights reserved. 0-13-148952-6